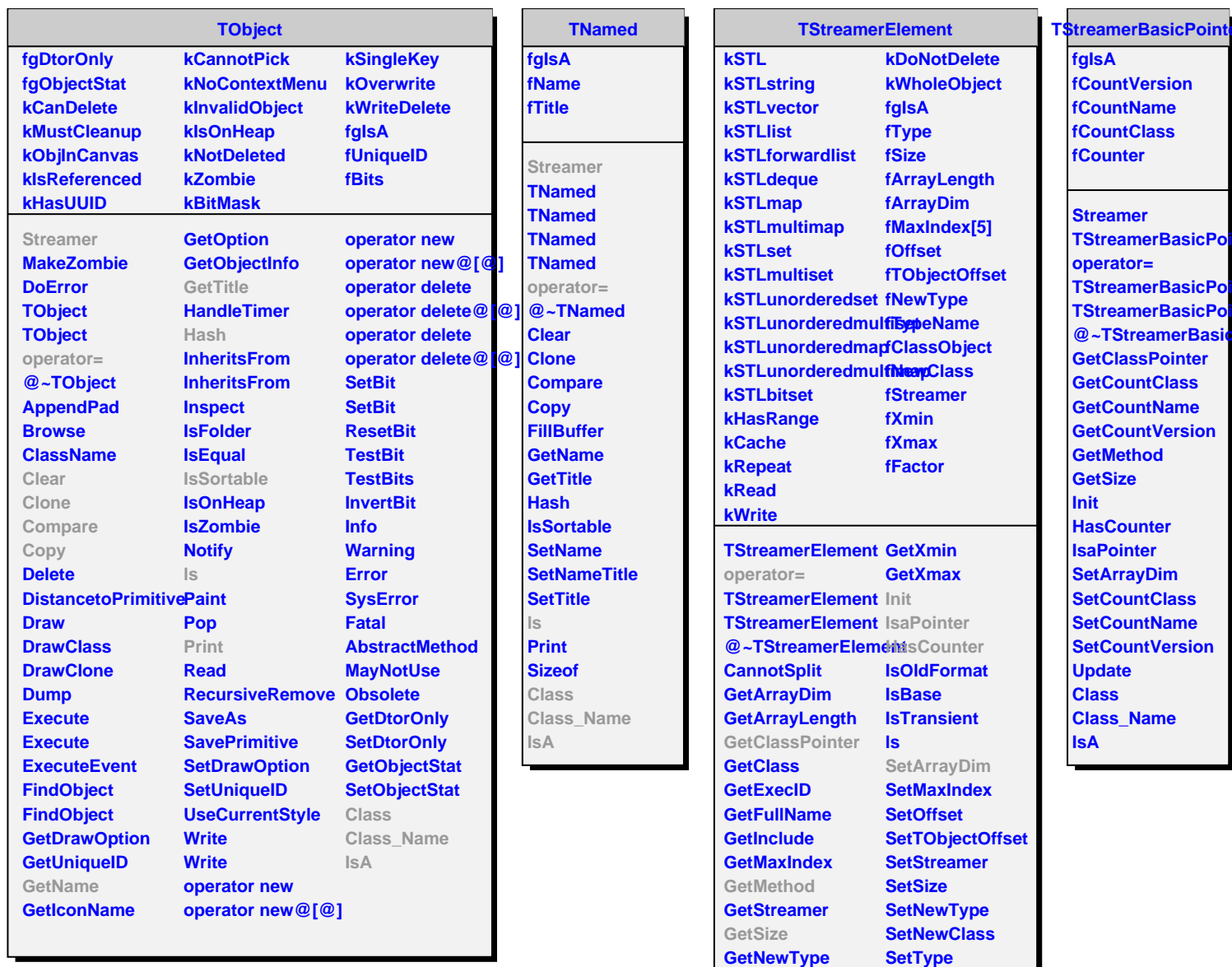

**GetNewClass GetType GetOffset GetSequenceType GetTObjectOffset GetTypeName GetTypeNameBasic**

**SetTypeName Update Class Class\_Name**

**ShowMembers**

**IsA**

**GetFactor**